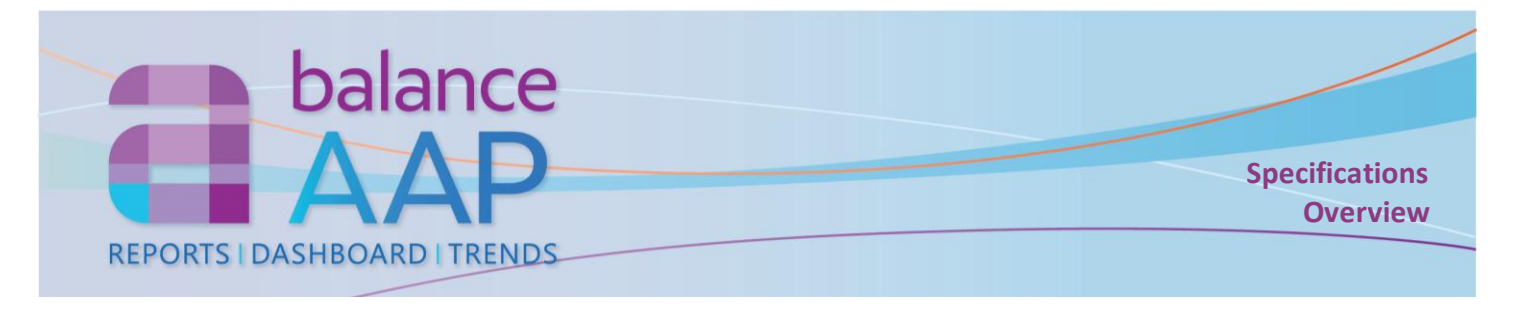

# **Disseminate and View Completed AAP Results**

BalanceAAP's **Reports** portal offers secure access for viewing Affirmative Action plan (AAP) results, based on each viewer's role in the AAP process; permission to see sensitive data; and if applicable, the viewer's establishment. Plus, for those companies with multiple location plans, the BalanceAAP **Dashboard** reveals a bird's eye view of organization-wide metrics, with detail views, to highlight successes and problem areas.

## **Reports**

- View the completed narratives
- Select AAP-required reports, supporting reports, or individual reports for output.
- Determine settings by report group (e.g., Monitoring report options)
- Based on report content, filter results by key data variables
- Quickly identify issue and success areas through highlighting
- View reports in HTML and PDF
- Export reports in read-only or editable formats
- View trends over multiple years' AAPs

# **Dashboard (For Multiple Location Plans)**

- View executive displays that highlight placement goals, goal attainment, and adverse impact
- Graphical objects provide one-click access to detail views
- View organization-wide results, or filter the display by plan groups
- Export graphics, data, and reports for use in other presentations and documents

# **Results Dissemination – Managed by the AAP Owner**

- Publish complete plans to Reports, for single plans, and Dashboard for multiple plans – so others can access the results
- Customize graphical displays and summaries for meaningful reviews of AAP data across the organization's AAPs
- Administer user profiles to facilitate communication of results to management, while controlling access to sensitive information

## **On-line Access**

- Provided free-of-charge to Berkshire service clients and software customers
- Compatible with Chrome, Firefox, Edge, and Internet Explorer
- Collaborate with an unlimited number of users from any location, at any time

# **Product Support**

- In-line Help documentation, including a *Client's Guide to AAP Reports*
- Technical support by telephone and email is included as long as a client account is maintained.

Clients for Berkshire services may also contact their service representatives for assistance with AAP-related matters. Please refer to contact information on reverse.

## **Security**

- 256-bit https on-line platform via Transport Layer Security (requires a current browser)
- Data are encrypted at rest and in transit.
- Password requirements include minimum length, complexity, version control, and expiration.
- Publish reports and information, based on system roles and permissions
- 24/7-monitored data center with physical and network security is SSAE-16-certified and meets the PCI Data Security Standard
- System and plan-level logging of user activity available to administrators

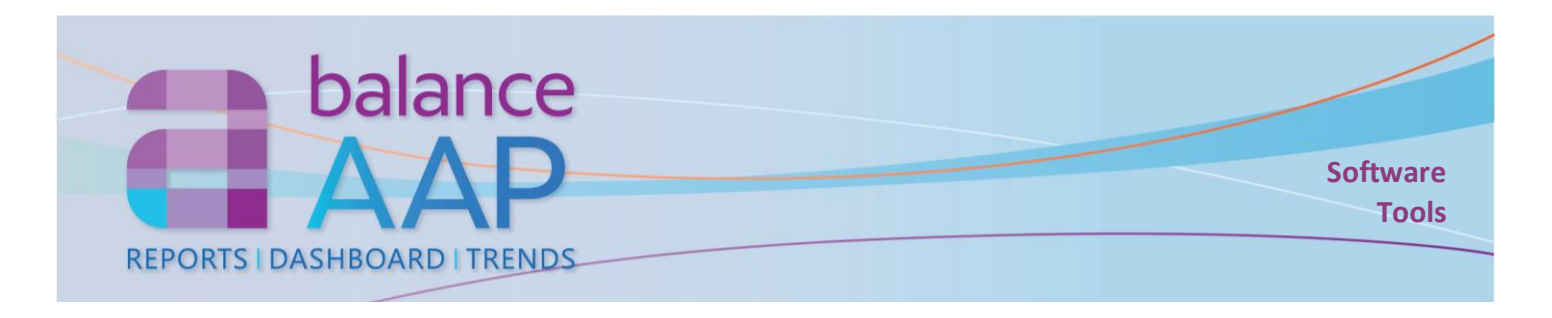

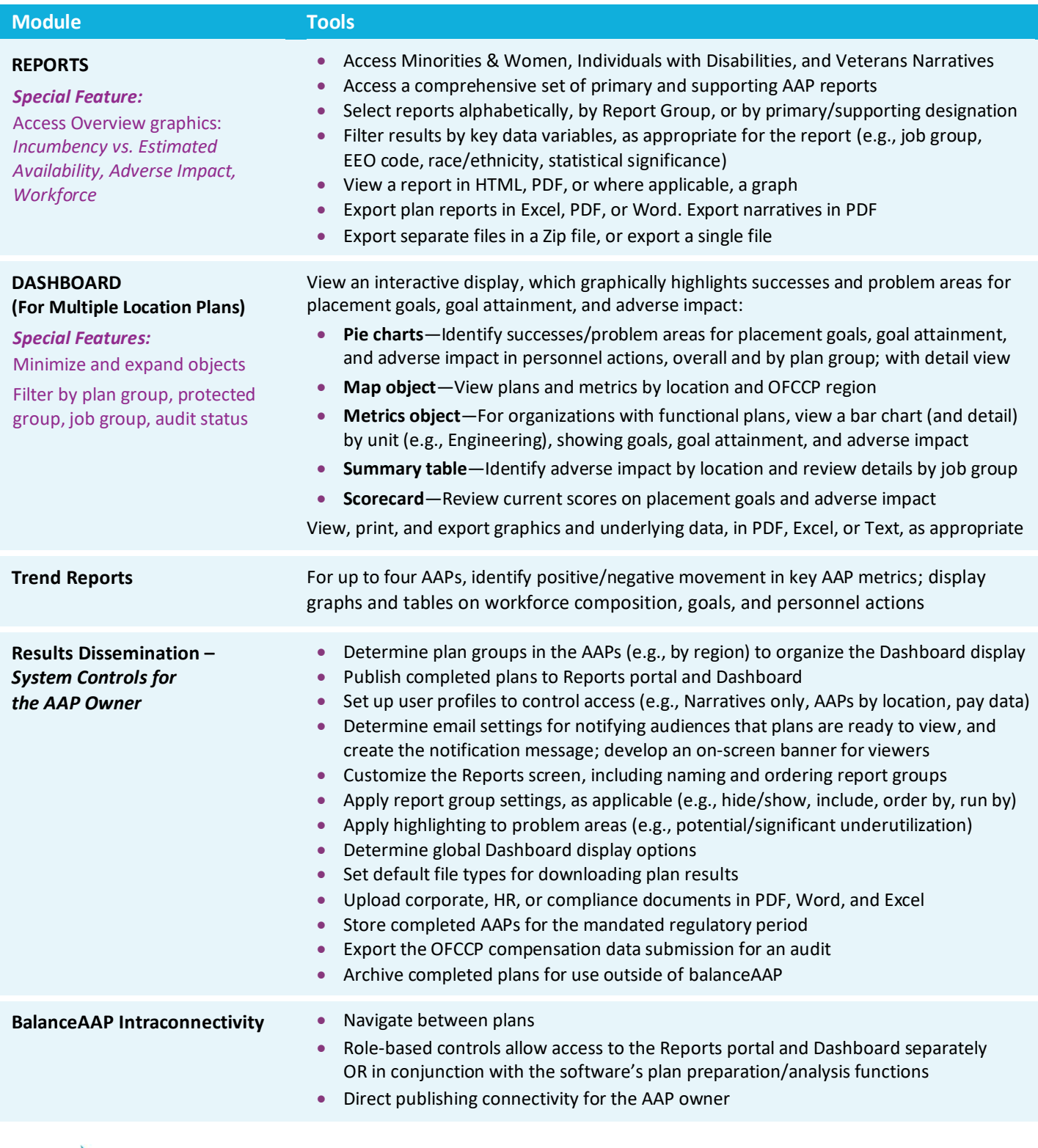

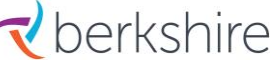

<sup>2</sup> **Derkshire** <sup>8924</sup> McGaw Court Customer Product Support: (800) 882-8904<br> **Columbia**, MD 21045 **Product.support@berkshireassociates.com** product.support@berkshireassociates.com

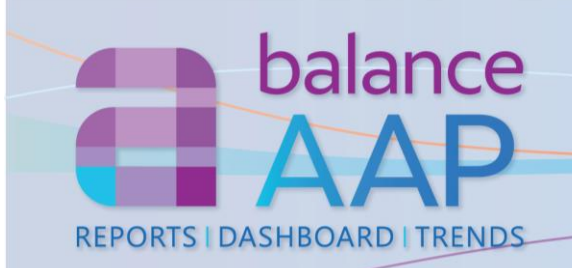

## *AAP-required reports are shown below in blue.*

#### **Narratives**

Minorities & Women Individuals with Disabilities Protected Veterans

**Overview Reports** Plan Summary (Annual plan) Progress Summary (Interim update plan)

#### **Main AAP Reports**

**Workforce** Workforce Analysis *or* Organizational Display *plus* Supervisor By Department Annotated Employee List by Department **Employment**  Job Group Analysis Job Group Analysis by EEO Code Job Group Analysis Summary Annotated Employee List **Availability/Utilization** Availability Factor Computation Form Incumbency vs. Estimated Availability Placement Goals **Monitoring** Goal Attainment History Source Summary by Job Group **Personnel Activities** Applicant Summary New Hire Summary Promotion Summary by Old Job Termination Summary **IWD / Veterans** Data Collection for Individuals with **Disabilities** Data Collection for Protected Veterans

Individuals with Disabilities Utilization Goals Veteran Benchmarks for Hiring Analysis Five Factor Benchmark

**Utilization** Availability Worksheet Census Code Assignments Feeder Job Calculations Feeder Worksheet Job Groups with Default RRA (Reasonable Recruitment Area) Recruitment Area Composition Requisite Skills Calculations **Shortfall** 

### **Personnel Activities**

Current Year Promotion Calculations Applicant Summary by Disposition Code Promotion Summary by New Job Promotion Summary for Goal Attainment Transfer Summary by Old Job Termination Summary by Termination Code Involuntary Termination Summary Voluntary Termination Summary Promotion Pool Summary by Old Job Promotion Pool Summary by New Job Termination Pool Summary Involuntary Termination Pool Summary Voluntary Termination Pool Summary

## **Monitoring**

Applicant Pool Analysis History Source Summary by Job Code Labor Force Calculations Promotion/Hiring Comparison

### **Checklists**

Applicant Checklist History Source Roster Checklist Roster Checklist New Hire Checklist Promotion Checklist Transfer Checklist Termination Checklist Involuntary Termination Checklist Voluntary Termination Checklist Promotion Pool Checklist Termination Pool Checklist Involuntary Termination Pool Checklist Voluntary Termination Pool Checklist

## **Adverse Impact Summary and Detail (by Favored Group)**

Applicants\* Applicants by Requisition Number Promotions\* Transfers\* Terminations\* Involuntary Terminations\* Promotion Pool\* Termination Pool\* \**Traditional available*

### **Compensation**

Roster Compensation (Export File) Compensation Summary by Job Group Compensation Summary by Title Compensation Summary by Grade

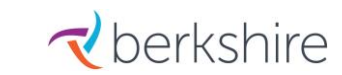

**OURENTE BELLET SUPPORT CONTROLLET SUPPORT CONTRACT CONTROLLET SUPPORT CONTRACT CONTROLLET CONTRACT CONTRACT CONTRACT CONTRACT CONTRACT CONTRACT CONTRACT CONTRACT CONTRACT CONTRACT CONTRACT CONTRACT CONTRACT CONTRACT CONTR** Columbia, MD 21045 product.support@berkshireassociates.com